# **地球科学教育におけるインタラクティブ教材の開発 (プレートの運動)**

# **澤口 隆** \*

# Development of Interactive Application for Geoscience Education (Plate Movement)

Takashi SAWAGUCHI\*

#### **Abstract**

An interactive application, which can demonstrate global paleogeographic maps on a virtual earth model, has been developed for touch devices. With this app, geoscience teachers and students can freely change both orientation of virtual earth and eras of reconstructed paleogeographic maps from 600 million year ago to present by dragging finger movement on the touch-screen. It helps students for intuitive understanding plate tectonics, formation of super continents, mountain building processes and global climate change and so on caused by paleogeographic situations during the geological time scale.

**Keywords:** continental drift, plate tectonics, paleogeography, touch device, interactive, iOS, OpenGL, quaternion

# **1. はじめに**

 **ドイツの気象学者であったアルフレッド・ウェゲナー(**Alfred Wegener; 1880-1930**)が、 南大西洋を挟んだ** 2 **つの大陸(アフリカ大陸と南米大陸)の海岸線の形がよく似ているこ とから、**1910 **年に大陸移動説のアイデアを思いつき、『大陸と海洋の起源』(初版;**1915 **年) にまとめてから、ほぼ** 100 **年が経過した。**

 **ウェゲナーは、今はバラバラに存在する各大陸の地層や化石、生物地理学上の連続性か ら、石炭紀後期(約** 3 **億年前)に地球上の大陸は** 1 **つに集まっていたと考え、これを超大 陸パンゲア(ギリシア語で"すべての大陸"の意)と名付けた(**Fig. 1**)。プレート上の大 陸は離合集散を繰り返し、超大陸の形成と分裂が、地球規模での環境変動に大きな影響を**

**<sup>\*)</sup>** Natural Science Laboratory, Toyo University, 5-28-20 Hakusan, Bunkyo-ku, Tokyo 112-8606, Japan

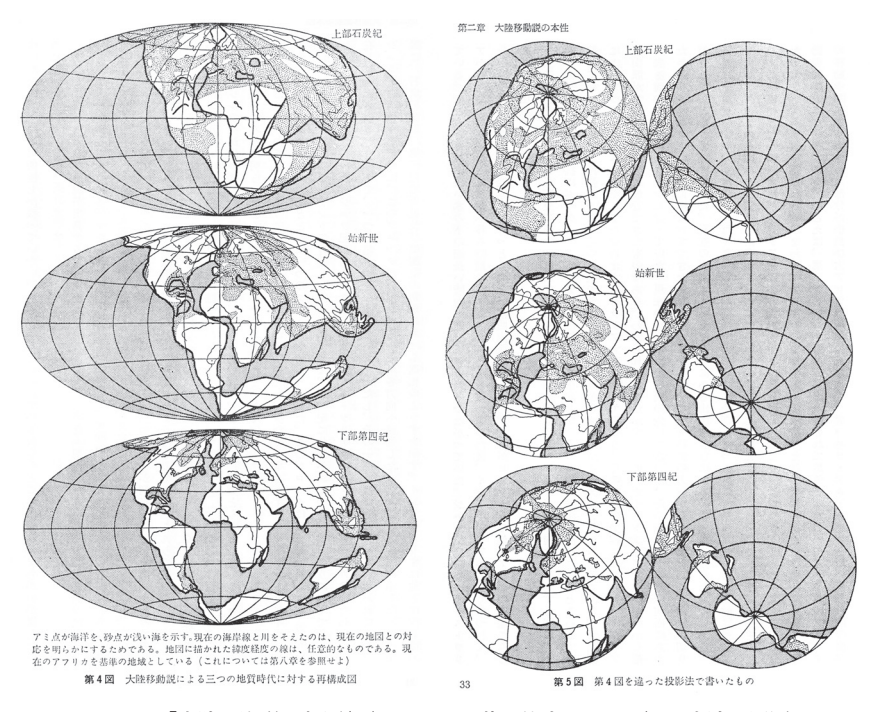

**Fig. 1 「大陸と海洋の起源」(ウェゲナー著、竹内訳、**1975**)の大陸配置図**

**及ぼしている(例えば、熊澤ほか,**2002 **など)。また今日では、地震波トモグラフィ技術 の進歩により、地球表面のプレート運動だけではなく、地球深部マントルの運動も組み込 んだ、プリューム・テクトニクスという新しいパラダイムも生まれている(**Maruyama, 1994**)。**

 **プレートの運動と地球上の諸現象との関連性を深く理解するためには、過去に遡ってそ の時代の大陸の配置と海洋の広がり、プレートの生産場および大陸の衝突場での造山作用 などを理解する必要がある。筆者は現在、人文/社会科学系の大学生に地球科学の一般教 養講義を教えているが、プレート・テクトニクスの理論を教える際だけではなく、衝突型 造山運動や気候変動、石油埋蔵量の世界的な偏在性などを説明する際にも、過去の大陸配 置を復元した図を用いて説明する必要性を感じている。**

 **本論文においては、近年急速に普及の進んでいるスマートフォンやタブレット端末と いった、画面上を直接的に触って操作をすることのできる端末上で、プレートの運動をイ ンタラクティブに操作・理解することのできる教材の開発と、その具体的な活用例を紹介 する。**

## **2. 研究背景**

#### **2.1. 過去の大陸の配置図**

 **プレート・テクトニクスの発展以降、多くの研究者が過去のプレートの運動と大陸の配 置を復元し、造山運動の理解や古環境の復元などの理解が進んだ。なかでも、カナダの地 球物理学者であったジョン・ウィルソン(**John Tuba Wilson; 1908-1993**)は、ウェゲナー の大陸移動説を復活・発展させ、ハワイ型の列状火山帯が、プレートより深部からマグマ が上昇・供給される"ホットスポット"で形成されること(**Wilson, 1963**)、プレート発散 境界におけるトランスフォーム断層の存在(**Wilson, 1965**)などを明らかにし、プレート・ テクトニクスの礎を築いた。彼の名をとった"ウィルソン・サイクル"は、大規模な地球 環境変動や生物の絶滅事象などの説明として、広く今日の地球科学の世界で受け入れられ ている。プレート移動速度の計算も精力的に行われ(**Seno and Maruyama, 1984**)、現在の 海洋底の年代も正確に分かってきた(**Mueller et al., 1996**)。**

 **大陸の移動を視覚的に表現するには、**3 **次元的な地球上の大陸配置(実際には** 2 **次元平 面への投影であるので** 2 **次元平面図)に、時間による変化を加えて、**4 **次元で表す必要が ある。ウェゲナーの『大陸と海洋の起源』では、モルワイデ図法に近い投影図、および** 2 **つの平行投影図を用いて** 3 **つの時代の大陸配置を表している(**Fig. 1**)。**

 **テキサス大学アーリントン校・地球環境科学科の** Christopher R. Scotese **は、**1970 **年代 から数多くの古地理に関する論文をコンパイルし、大陸移動の変化を"フリップブック"(い わゆるパラパラアニメ)を用いて表現した(**Scotese and Baker, 1975; Scotese, 1976**)。彼 が始めた** PALEOMAP **プロジェクトは、**1998 **年から** Web **上で公開されている(**PALEOMAP project online: earth.htm**)。**

 **テキサス大学オースチン校地球物理学科の** Lawrence Lawver **と** Ian Dalziel **がリーダー を務める** PLATES **プロジェクトも、最新の海洋底古地磁気異常やホットスポット、地質 学的および地球物理学的データなどを用いて、過去のプレートの復元を行っている (**Dalziel, I. W. D, 1997**)。**1000Ma **から現在までのプレート配置を、モルワイデ図法および 正斜図法で作成した図が公開されている(**PLATES Project online: recons.htm**)。**

 **北アリゾナ大学地質学科** Ron Blakey **も、過去の文献をコンパイルして、**600Ma **から現 在までの大陸配置図を復元している(**Fig. 2, Global Paleogeography online: globaltext2. html**)。地球全体の平面投影図だけではなく、地域的なより詳細な復元図も作成されており、 タイムスライスを並べたアニメーション** DVD **も商品として発売されている(**Colorado Plateau Geosystems online: paleomaps.html**)**

3 **次元地球に時間軸を加えた** 4 **次元地球を再現するプロジェクトも存在する(**Saito and Yoshida, 2009**)。京都大学大学院理学研究科・地球科学輻合部可視化グループを中心に開 発の進められているダジック・アース(**Dagik Earth**)は、**4 **次元デジタル地球儀と呼ばれ、 球面上のスクリーンにプロジェクタを用いて地球表層の地形や情報を投影することが可能 である(ダジック・アース** online: index.php**)。回転操作には、トラックボールや** Wii **リ**

**モコン、**iPad**、音声認識などが利用できる。**

 **このように、**3 **次元的な空間データに時間軸を加えた情報を表現するには、あらかじめ 固定した視点から作成された** 2 **次元平面投影図を作成し、時間軸毎にスライスした画像を 平面方向に並べるか、時間方向に重ねて表現するか(アニメーション)となる。どちらに しても視点は固定されており、投影図の中心からはずれた外縁部に近い場所では情報が不 連続かつ歪みが大きくなるため、大陸の形状や移動方向などを直感的に理解することが難 しい。これを解決するための方法の** 1 **つとして、インタラクティブ機能を付加することが 考えられる。ユーザが自由に視点を変更し、かつ時間方向にも変化をさせることができる ようにするのである。インタラクティブに仮想地球を操作できるアプリケーションに、** Google Earth **がある。**Windows **や** Macintosh **といったパソコン上で利用できるだけでは なく、**iPhone **や** iPad **といったマルチタッチデバイスでも利用ができるようになっており、** KML **と呼ばれる三次元地理空間情報を表示するために開発されたマークアップ言語を用 いて、レイヤー情報を付加することが可能である。例えば、アメリカ地質調査所(**USGS**) のウェブサイトで公開されている、"**M1+ Real-Time Earthquakes, Past 7 days**"という** KML **ファイルを** Google Earth **で表示させると、最近起きた世界中の地震情報と、現在の プレート境界が色分けされて示される(**USGS online: kml.php**)。また、**2009 **年に公開さ れた** Google Earth ver.5 **からは、時間スライダーと呼ばれる機能が追加されており、いく つかのレイヤーを時間変化と共に切り替えることが可能となった。アメリカ・アリゾナ州 にある地球科学研究教育の非営利コンソーシアム** UVACO **は** Learn about Plate Tectonics **という名前の** KML **を公開しており、時間スライダーを擬似的に使用してプレートの移動 をインタラクティブに再現できる教材を公開している(**UVACO online: Learn\_about\_ Plate\_Tectonics.kmz**)。ただし、時間スライダーは地質学的な時間軸を表すことは出来な いため、**1999/12/31-2001/8/23 **までの** 600 **日間を** 600Ma**(**6 **億年)と読み替えて再現をし ている。また、これらの** KML **は** iPhone **や** iPad **などの** Google Earth **アプリケーションで は表示することができない。**

 **本研究は、**1**)スマートフォンやタブレット端末などのタッチディスプレイ上に仮想地 球を投影し、**2**)ユーザ自身が、地球の回転方位を自在に変更でき、**3**)その方位を維持し たまま、時間軸を遡って、過去の大陸の配置を表示する、つまり、"自分の見たい方向から、 過去の大陸の移動を自在に再現して見ることができる"インタラクティブ教材を開発し、 教育現場で利用すること目的としている。なお、復元図としては、**Ron Blakey **が公開し ている古地理図を利用した。**

# **3. 開発手法**

### **3.1. プラットフォーム**

2011 **年** 10 **月現在、**iPhone, iPad **(以上** iOS**)**, GALAXY Tab **(**Android OS**)などのスマー トフォンやタブレット端末が数多く市場に出回っている。**Apple **が** 2007 **年に初めて**

iPhone **を発表してから** 4 **年が経過し、**2011 **年度第** 3 **四半期には** 2034 **万台の** iPhone **と** 925 **万台の** iPad **を 発 売 し た(**Apple Report 2011 third quarter result, online: 19Apple-Reports-Third-Quarter-Results.html**)。これまでの** Apple **の発表した出荷台数を累計すると、 約** 1 **億** 2 **千万台以上の** iPhone **が出荷されたことになる。**

 **一方** Google **が開発した携帯端末用** OS **である** Android OS **が搭載された携帯機器も、全 世界での** 2011 **年第**2 **四半期の出荷台数**1 **億** 770**万台のうち、約** 48**%と約半数を占めており、 今後も市場シェアを伸ばすことが予想されている(**Canalys Smart Phone Analysis, online: android-takes-almost-50-share-worldwide-smart-phone-market**)。**

 **本研究においては、開発環境として** iPhone **および** iPad **で動作する** iOS **を選択したが、 今後** Android OS **および、より一般的なブラウザ上で動作する** WebGL **や** O3D **技術などを 利用して、より多くのユーザが利用出来るよう移植を進めて行く予定である。なお、**iOS **の開発言語は** Objective-C **である。**

### **3.2. OpenGL ES**

 **地球上の大陸配置を** 2 **次元ディスプレイ平面で表現するためには、**3 **次元コンピュータ グラフィックスの描画機能が必要である。今回は、**iPhone **を初め、広く普及している** OpenGL ES **を採用した。**OpenGL **は、**Silicon Graphics **社(現在の** SGI**)が開発した** 3D **グラフィックス用のライブラリである。元々は、ワークステーション用に開発された** API **であったが、現在では、**Linux, Windows, MacOS **などでも使用することのできるクロスプ ラットフォーム** API **である。仕様が公開されており、標準化団体である** Khronos **グルー プが管理を行っている。**

OpenGL ES **(**OpenGL for Embedded Systems**)は、主に携帯電話や組み込みシステムに搭 載することを目的とした** OpenGL **のサブセットであり、**2003**年の** SIGGRAPH **で発表された。** OpenGL ES **は、**iPhone **や** iPad **以外にも、**Android**、**Symbian**、**PlayStation 3, Nintendo 3DS **など、多くのプラットフォームで採用されており、幅広く応用ができる** API **である。**2011 **年** 10 **月現在、**API **バージョン** 1.1 **と** 2.0 **の** 2 **つが存在する。**

Apple **の全ての携帯機器では少なくとも** OpenGL ES 1.1 **がサポートされており、**iPhone 3GS **や** iPad **以降に発売されている製品では、**OpenGL ES1.1 **と** 2.0 **の両方がサポートされ ている。**OpenGL ES 2.0 **を利用することで、より高度なエフェクトなどを利用することが 可能となるが、**1.1 **と** 2.0 **では下位互換性が保たれておらず、ユーザ環境によっては正し く動作しないことがある。**

 **今回の開発においては、より多くの機種で正しく動作すること、並びに、**OpenGL ES 1.1 **の機能で充分に目的とするインターフェースと描画処理が実装可能であることから、** OpenGL ES 1.1 **を採用することとした。**

## **3.3. 地球のモデリング(VBO, IBO, テクスチャマッピング)**

3 **次元** CG **とは、コンピュータ内に作成された仮想** 3 **次元空間に、物体(オブジェクト) を記述・配置し、ある指定した視点から仮想** 3 **次元空間が** 2 **次元スクリーン上でどのよう に見えるかを描画したものある。**3 **次元形状データを記述する作業を「モデリング」と呼ぶ。**

**今回は、仮想** 3 **次元空間に仮想地球をモデリングし、その表面に、過去の時代毎に作成さ れた古地理図をテクスチャとして貼付ける(マッピング)する。**

 **実際の地球の形状は、赤道半径** 6378.137km**、極半径** 6356.752km**、扁平率** 1/298.257 **の 回転楕円体で近似される(国立天文台** , 2011**)。しかし、これを数** cm **~数十** cm **程度のス クリーン上で再現しても誤差のうちに入るため、仮想地球モデリングでは"球体"で近似 することにする。**3 **次元形状のモデリングには、ワイヤーフレームモデル、サーフェイス モデル、ソリッドモデルの** 3 **つの基本モデルがある。今回は球体の表面にテクスチャ画像 を貼付けるため、サーフェイスモデルを選択し、ポリゴンを多数つなぎ合わせることで、 球面をモデリングする。**

OpenGL **で使用される** 3 **次元座標系は** 3 **つの直交する座標系** X**、**Y**、**Z **軸で表現される。 仮想空間内では** 3 **次元世界全体の基準となる、ワールド座標系が** 1 **つ存在する。一般に、 モデリングされた** 3 **次元オブジェクトは、それぞれ別のモデリング座標系で定義されてお り、これをワールド座標系に変換する操作をモデリング変換と呼ぶ。その後、視点座標系 を指定する視野変換(ビューイング変換)を行うが、**OpenGL **ではこの** 2 **つの変換を合成 したモデル・ビュー変換が行われる。**

 **球体と近似した仮想地球をモデリング座標系で** Fig. 2 **のように記述する。**OpenGL **は、 グラフィックスメモリに直接アクセスする** API **なので、通常の頂点座標指定でも高速で の描画が可能であるが、バッファオブジェクトを使用して頂点配列をサーバメモリに格納**

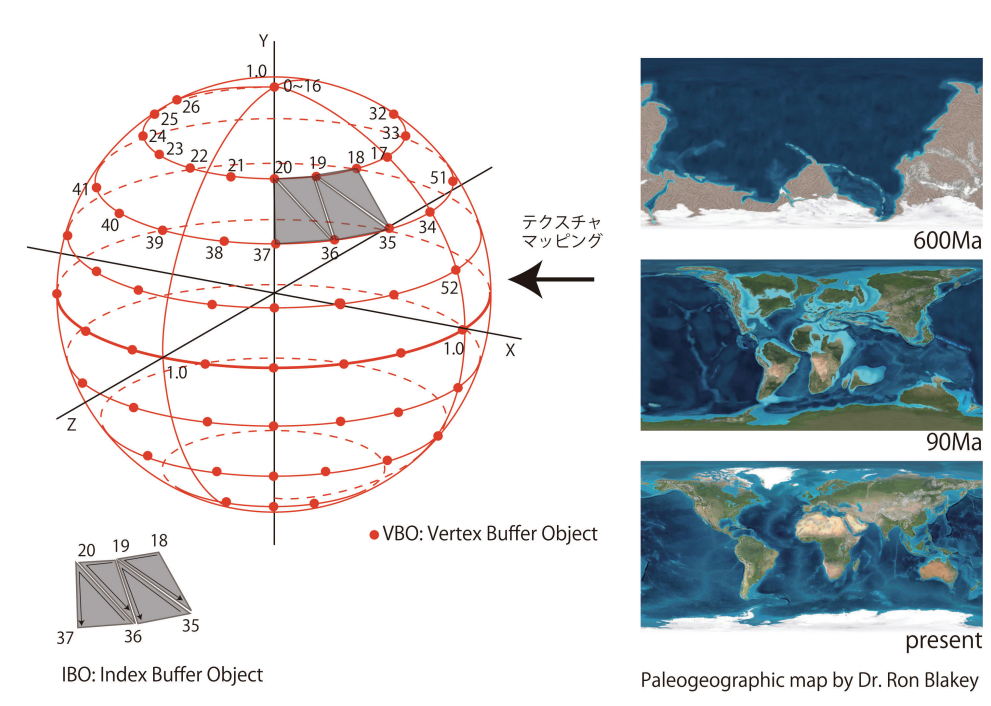

**Fig. 2 頂点配列データ(**VBO**)とインデックスデータ(**IBO**)**

**することで、より高速な描画が可能となる。ここでは、右手座標系のワールド座標系にお いて、半径** 1.0 **の球体としている。**

 **モデリングの基本となる頂点配列データは、**VBO**(**Vertex Buffer Object**)に保存し、 プリミティブを作成するためのインデックスデータを** IBO**(**Index Buffer Object**)に保存 する。こうして作成された仮想地球上に、時代毎に復元された古地理図をテクスチャマッ ピングする。**Ron Blakey **の復元図は、**0, 20, 35, 50, 90, 105, 120, 150, 170, 200, 220, 240, 260, 280, 300, 340, 370, 400, 430, 450, 470, 500, 540, 560, 600 Ma **の計** 25 **枚がある。**

## **3.4. 2 次元投影法とタッチインターフェース**

#### **3.4.1. 座標投影変換**

OpenGL **の** 3 **次元座標空間に配置された頂点は、いくつかの座標変換を経て、ウィンド ウ上の座標に変換され、表示(ラスタライズ)される。この流れは「座標変換パイプライ ン」と呼ばれ、**Fig.3 **のように表される。モデリングされた各オブジェクトには、個別の 座標系(オブジェクト座標系)があり、これにモデリング変換行列をかけることで、** OpenGL **仮想** 3 **次元空間上の唯一の座標系(ワールド座標系)にオブジェクトを配置する。 ここで、回転・平行移動・拡大縮小といったアフィン変換が行われる。次にワールド座標 系でカメラの位置と向きを決める視野変換を行う。視点座標では、視点は原点におかれ、 視線は** Z **軸方向の負の方向を向いている。そのため、正の** z **座標を持つオブジェクトはレ ンダリングされないので、**z **座標を負の座標に平行移動させる必要がある。実際に** OpenGL **では、モデリング変換と視野変換をまとめて、モデル・ビュー行列に読み込んで 変換する。**

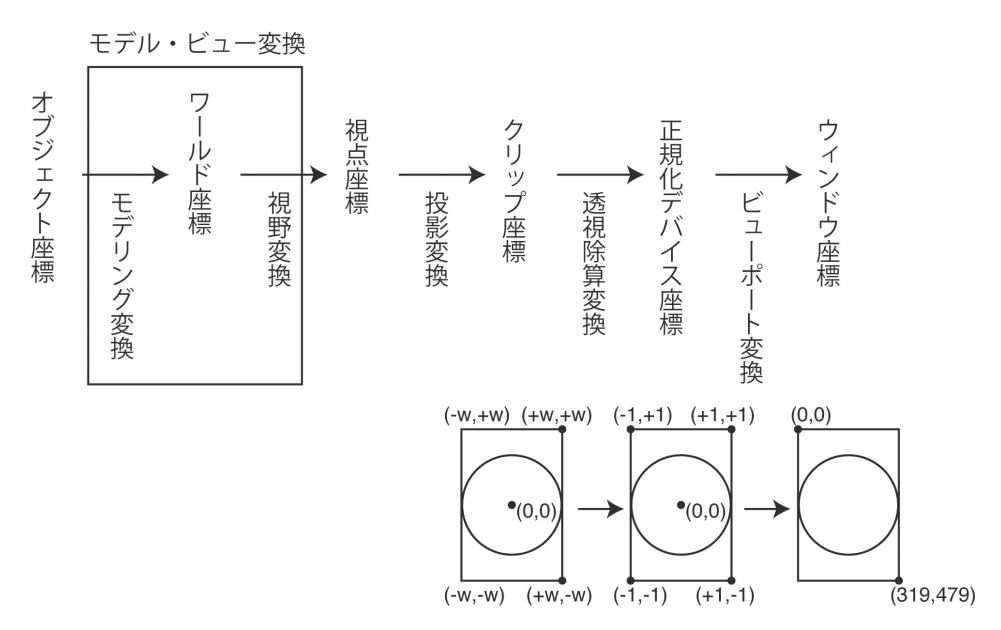

**Fig. 3** OpenGL **による** 3 **次元から** 2 **次元への座標変換パイプライン**

 **座標変換パイプラインにおける次の変換は、投影変換である。視点座標に投影行列を乗 算することで、クリップ座標を作成する。投影変換の方法には大きく分けて、透視投影と 平行投影の** 2 **種類がある(**Fig. 4**)。透視投影の場合、ある視点から空間を見た際の、視野 角、アスペクト比、および前方/後方クリッピング面から、視体積(ビューボリューム) の大きさと形状が規定される。平行投影の場合は、視点が無限遠にあるものとし、視線は すべて平行となる。透視投影と同様、前方クリッピング面と後方クリッピング面との間が ビューボリュームとなる。ビューボリューム内の座標は、投影変換によって、**x**、**y**、**z **値 が全て** -w **から** w **までの値となる。ビューボリュームの外に位置するオブジェクトはレン ダリングされないので、これをクリップ座標と呼ぶ。クリップ座標の** x**、**y**、**z **値をクリッ プ座標の** w **値で除算する変換を透視除算変換と呼ぶ。これによって変換された座標が正 規化デバイス座標である。最後に、ビューポート変換によって、ウィンドウ座標への変換 が行われる。ビューポートとは、モニタ特有のデバイス座標系内の長方形の表示領域のこ とで、**iPhone **では幅×高さが** 320 **×** 480 **ピクセルとなる。このようにして、仮想** 3 **次元 空間に置かれたオブジェクトが、**2 **次元平面に投影され、画面上に表示される。**

#### **3.4.2. タッチインターフェース**

 **画面上に表示されたオブジェクトを自在に回転させるためには、画面上でのドラッグ操 作に応じて、**3 **次元仮想空間内のオブジェクトの回転方向と回転角度を決定する必要があ る。今回の開発では、球体に近似した仮想地球を回転させるために、平行投影による座標 変換を選択した(**Fig. 5**)。**

 **画面上のドラッグ開始点を(**prevX, prevY**)、ドラッグ終了点を(**currX, currY**)とすると、** OpenGL **座標系におけるそれぞれの位置** p1**(**p1x, p1y, p1z**)、**p2**(**p2x, p2y, p2z**)の、**X **軸 および** Y **軸方向の値は次の式で表される。**

> $p1x = 2.0*(prevX-width/2.0) / width$  $p1y = -2.0*(prevY-height /2.0)/width$  $p2x = 2.0*(currX-width / 2.0) / width$  $p2y = -2.0*(currY-height /2.0)/width$

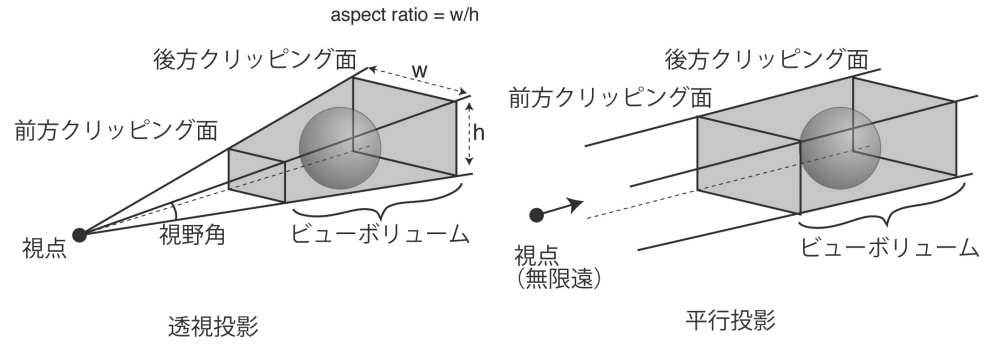

**Fig. 4 投影変換の種類**

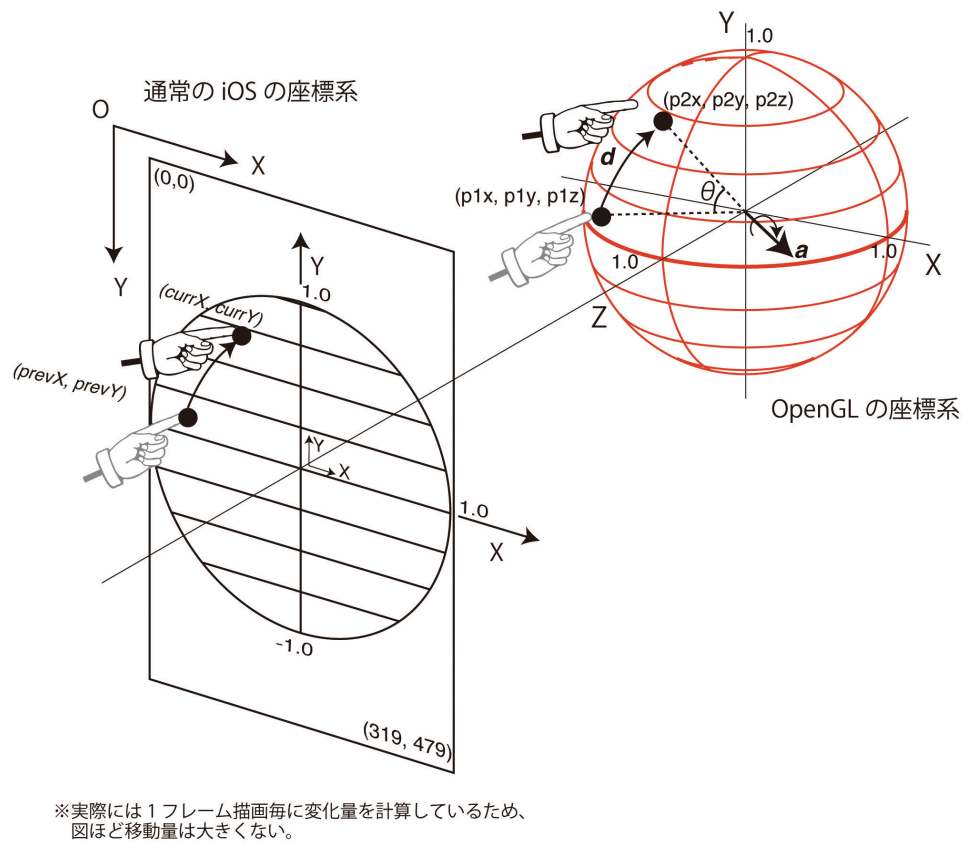

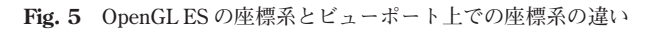

 **ここで、**width **はウィンドウ幅、**height **はウィンドウ高さである。画面の中心を原点と し、画面上方向に** Y **軸が正、ウィンドウ幅が** 2 **となる座標変換である。**

 **原点からの距離を計算し、球(平面投影では円)の半径よりドラッグする指の位置が近 い場合、つまり、球上に指先がある場合は、以下の式で** OpenGL **座標系上での** Z **軸方向 の位置を計算する。**

> $p1z = sqrt(1.0*1.0-(p1x*p1x+p1y*p1y));$  $p2z = sqrt(1.0*1.0-(p2x*p2x+p2y*p2y));$

 **指の位置が球上にない場合は、**p1z=0 **または** p2z=0 **とする。つまり、回転軸を** Z **軸に平 行にする。点(**p1x, p1y, p1z**)が点(**p2x, p2y, p2z**)へ移動するための球体の回転について は、次節で説明する。**

# **3.5. 3 次元回転**

## **3.5.1. オイラー角**

3 **次元デカルト座標系における剛体(もしくは座標系)の回転は、座標系の軸を回転軸 とする** 3 **次元の回転を** 3 **つ組み合わせることで表現することができる(**Euler, 1752**)。例 えば、ある任意の回転を実現するために、「まず** Z **軸まわりに角度** *a* **だけ回転させ、次に**

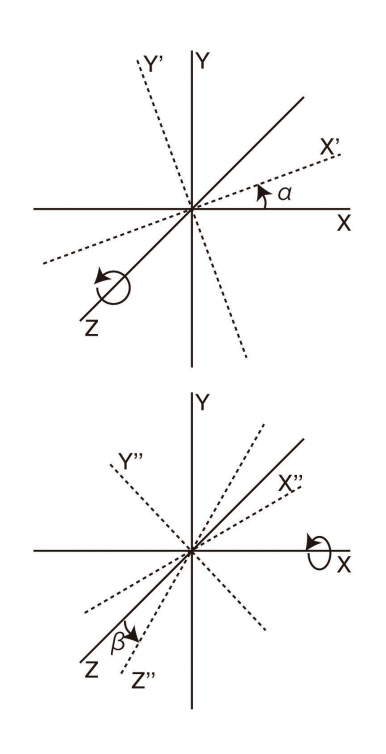

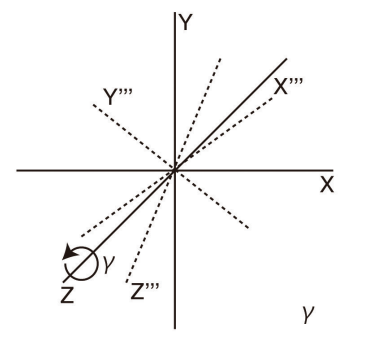

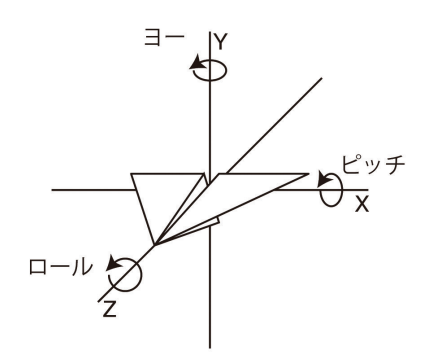

(b)Z-Y-X オイラー角 (ロール・ピッチ・ヨー)

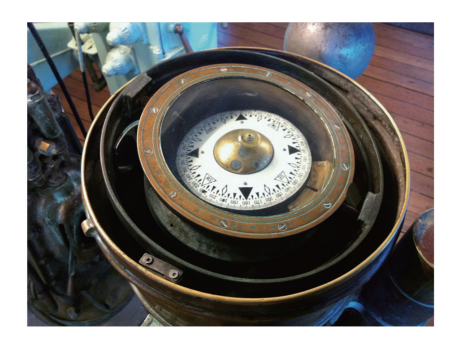

(c) ジンバル

(a)Z-X-Z オイラー角

**Fig. 6** 3 **次元回転を表すオイラー角**

X **軸まわりに角度β回転し、もう一度** Z **軸まわりに角度** *c* **回転させる」とした時、この角 度** *a***、***b***、***c* **を「**Z-X-Z **オイラー角」と呼ぶ(**Fig. 6a**)。この軸の組み合わせは任意であり、 例えば、「**Z-Y-X **オイラー角」は別名「ロール・ピッチ・ヨー」とも呼ばれ、飛行機の姿 勢制御の際に用いられている(**Fig. 6b**)。**

 **オイラー角を用いることで、**3 **次元の回転(姿勢)を表現することは可能であるが、コ ンピュータ上でこれを実装する場合、ジンバルロックを考慮する必要がある。ジンバルと は、船上の羅針盤などに備えられつけられた装置で、船がどの方向に傾いても、その姿勢 を水平に保つために設計されている(**Fig. 6c**)。同心円上の大きさの違うリングが組み合 わさっており、それぞれが独立した方向の回転を行うことで姿勢を制御している。ジンバ ルロックとは、この独立した回転軸が回転によって一致をしてしまい、ジンバルが自在に 動けなくなる状況のことを指している。オイラー角による回転ではジンバルロックによる 特異点が発生する可能性があり、ソフトウェア上での例外処理を行う必要がある。また、 任意の軸による回転を合成するには、オイラー角での計算では難しいため、今回の開発で はクォータニオンを用いた回転を用いて、任意の姿勢とインタラクティブな回転の合成を 実現する。**

## **3.5.2. クォータニオン(四元数)による回転**

 **クォータニオンとは超複素数の一種で、**4 **つの実数からなる** 4 **成分の数である。クォー タニオン** *q* **は、**4 **個の実数** *w*, *x*, *y*, *z* **を用いて以下のように表される。**

$$
q = w + xi + yj + zk \tag{3.1}
$$

 **ここで、**

$$
ijk = i2 = j2 = k2 = -1
$$
  
\n
$$
ij = -ji = k
$$
  
\n
$$
jk = -kj = i
$$
  
\n
$$
ki = -ik = j
$$
  
\n(3.2)

**である。***w* **を実数成分、***x*, *y*, *z* **を虚数成分と呼ぶ。**

 **回転角「***i***」、回転軸「***R***」の回転を表すクォータニオン「***U***」は、**

$$
U = \cos\frac{\theta}{2} + R\sin\frac{\theta}{2}; R = s_u r_u \tag{3.3}
$$

**である。対応する回転行列「***T***」は、**

$$
U = U_w + s_x U_x + s_y U_y + s_z U_z = \begin{bmatrix} U_w + iU_z & U_y + iU_x \\ -U_y + iU_x & U_w - iU_z \end{bmatrix}
$$
 (3.4)

**としたとき、**

$$
T = \begin{pmatrix} 1 - 2U_y^2 - 2U_z^2 & 2U_xU_y + 2U_zU_w & 2U_zU_x - 2U_wU_y \\ 2U_xU_y - 2U_zU_w & 1 - 2U_z^2 - 2U_x^2 & 2U_yU_z + 2U_xU_w \\ 2U_zU_x - 2U_wU_y & 2U_yU_z + 2U_wU_x & 1 - 2U_x^2 - 2U_y^2 \end{pmatrix}
$$
(3.5)

**である。ここであらためて「***Uw*, *Ux*, *Uy*, *Uz***」の中身を書くと、**

$$
U_w = \cos\frac{\theta}{2}
$$

$$
U_{\mu} = r_{\mu} \sin \frac{\theta}{2}; \mu \in \{x, y, z\}
$$
\n(3.6)

**である(金谷** , 2004**)。**

OpenGL ES **においては、回転行列を配列に保存し、**glMultMatrixf() **関数を用いて座標 変換を行う。具体的には、以下の手順で回転のクォータニオンを求め、回転行列へ変換を してから、仮想地球の任意軸周りの回転を行う。**

- i**)クォータニオンを保存するための構造体** quot **を定義する。**
- ii**)現在の姿勢を示すクォータニオン** curr**、およびタッチ操作による回転のクォータニオ ン** last **を作成する。**
- iii**)ドラッグ開始点** p1**(**p1x, p1y, p1z**)とドラッグ終了点** p2**(**p2x, p2y, p2z**)をそれぞれ**

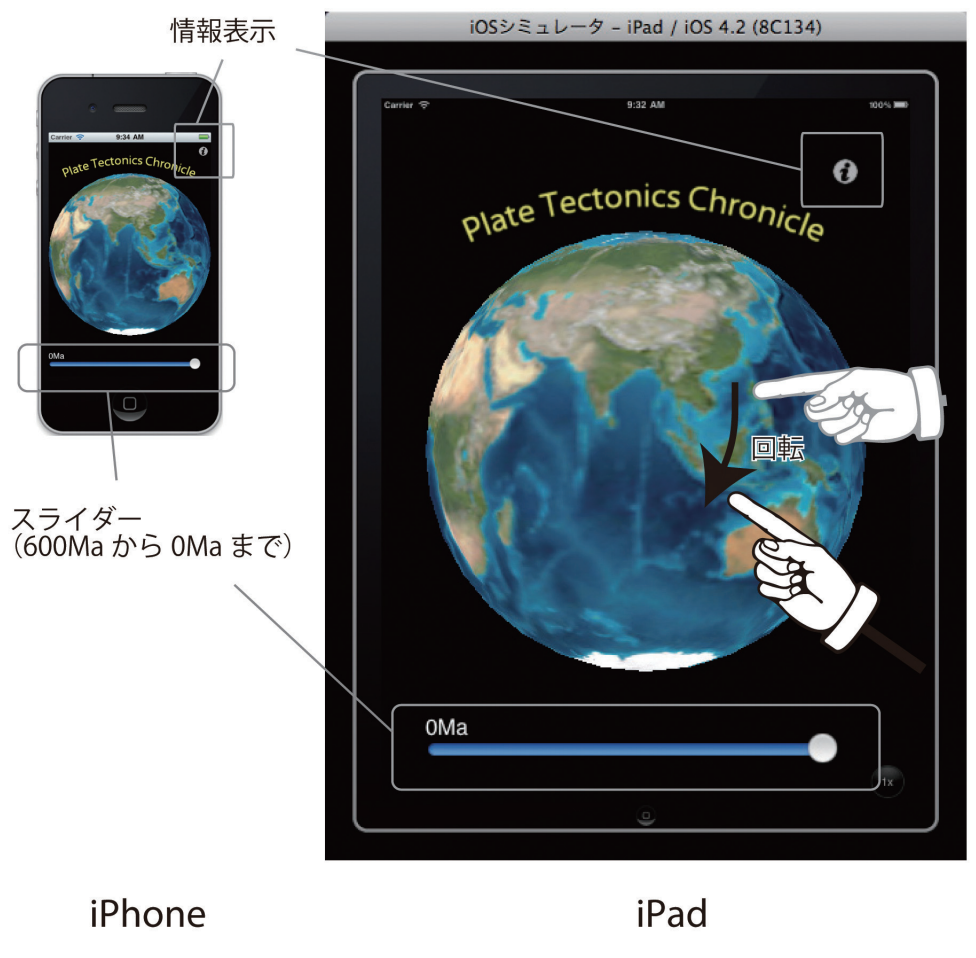

**Fig. 7** iPhone **および** iPad **上での表示(**iOS **シミュレータの画像)**

**位置ベクトルと考えて、この** 2 **つのベクトルの外積** *a* **を求める。**

- iv**)ベクトル** *a* **をベクトル** *a* **のノルムで除算し、単位ベクトル化する。**
- v**)** p1 **および** p2 **の** 2 **つの位置ベクトルの差から、変位ベクトル** *d* **を求める。**
- vi**)***d* **のノルムを計算し、変位量(弧の長さ)を求める。(ここで、球体の半径は** 1 **である ので、弧の長さ** = **中心角(**rad**)となる。)**
- vii**) 現在の姿勢を占めるクォータニオン** curr **に回転のクォータニオン** last **を合成する。**
- viii**)クォータニオン** curr **から式(**3.5**)の回転行列を求め、**glMultMatrixf() **関数を用いて 仮想地球を回転させる。**

 **以上の操作を連続して行うことで、画面上で任意の方向に仮想地球を回転させることが できる。**

#### **3.6. 操作説明**

 **今回開発したアプリケーションは、誰でも容易に操作ができるよう、インターフェース を極力単純化している(**Fig. 7**)。アプリケーションを立ち上げると、画面中央に仮想地球 が表示される。仮想地球を直接ドラッグすることで、任意の方向に回転をすることができ る。画面下部のスライダーを左右に移動させることで、現在(**0Ma**)から、プレカンブリ アン末期(**600Ma**)までの大陸配置を再現することができる。画面右上の** i **マークのアイ コンをタッチすると、制作者情報などが表示される。**

## **4. 活用例**

 **本アプリケーションは、**App Store **で無償で公開されるので(**2011.10 **現在、公開申請中)、** iPhone **または** iPad **を持っていれば誰でも自由に利用することができる。また、これらの デバイスに市販の** Apple VGA **アダプタや** HDMI **アダプタを接続することで、ビデオミラー リングおよびビデオ出力に対応できるため、プロジェクタやモニタに表示をして、大教室 の講義などでも使用することができる。以下に、講義で活用できるいくつかの例を挙げる。**

#### **4.1. 超大陸の形成**

 **地球の歴史上、最初に超大陸が形成されたのは、約** 19 **億年前と推定されており、この 時代の超大陸は、ヌーナ超大陸と呼ばれている(磯崎** , 2002**、**Fig. 8**)。その後、**10 **~** 7 **億 年前に存在したロディニア、**6 **~** 5 **億年前に形成されたゴンドワナ、**2.5 **~** 2 **億年前に形 成されたパンゲアと、大陸は離合集散を繰り返しながら、超大陸を形成し、また、分裂し ていった。今回のアプリケーションでは、約** 6 **億年前からの大陸配置が復元されているの で、これで示すことのできる最も古い超大陸はゴンドワナである(**Fig. 9**)。仮想地球を回 転させることで、大陸がほぼ半球側に集まって存在することが理解できる。**

14  **澤口 降** 

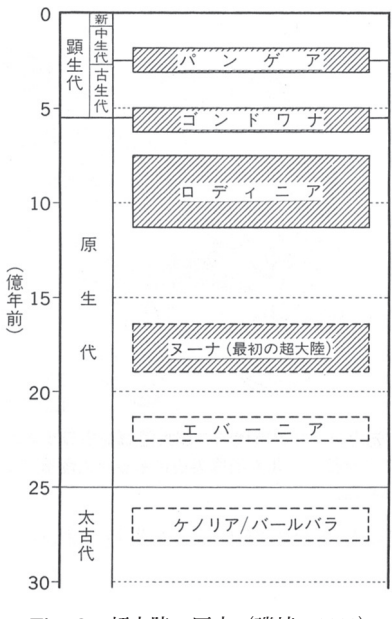

**Fig. 8 超大陸の歴史(磯崎,**2002**)**

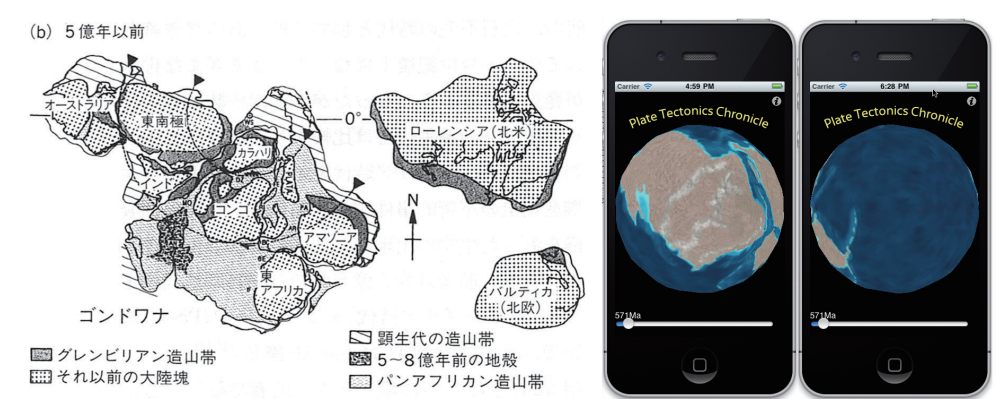

**Fig. 9** 6 **億年前から** 5 **億** 2 **千万年以前に成立したゴンドワナ超大陸(ローレンシアとバルティカは含ま れていない)。**Hoffman**(**1991**)を改変した図(磯崎,**2002**)。右は** iPhone **上での表示例。**

## **4.2. パンゲアの分裂**

 **ウェゲナーが『大陸と海洋の起源』で推定したパンゲア大陸は、約** 2 **億年前に分裂を始 め、現在の大陸配置となった。パンゲアが分裂して、ローラシアとゴンドワナが形成され、 その後、ゴンドワナも分裂をして、大西洋が拡大する様子が見て取れる(**Fig. 10, Fig. 11**)。同時に、インド亜大陸が急速に北上してユーラシア大陸に衝突する様子も確認できる。**

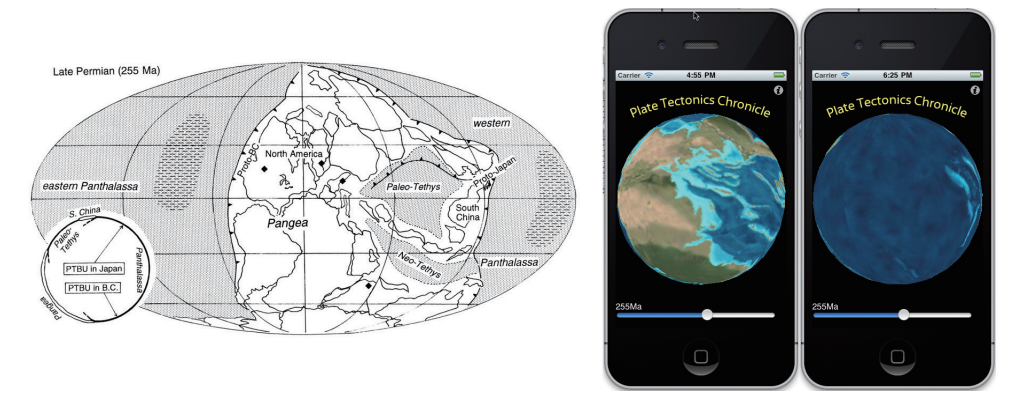

**Fig. 10 古生代-中生代境界(約** 2 **億** 5500 **万年前)のころの超大陸パンゲアの古地理(**Isozaki, 1997**)と、** iPhone **上での表示例**

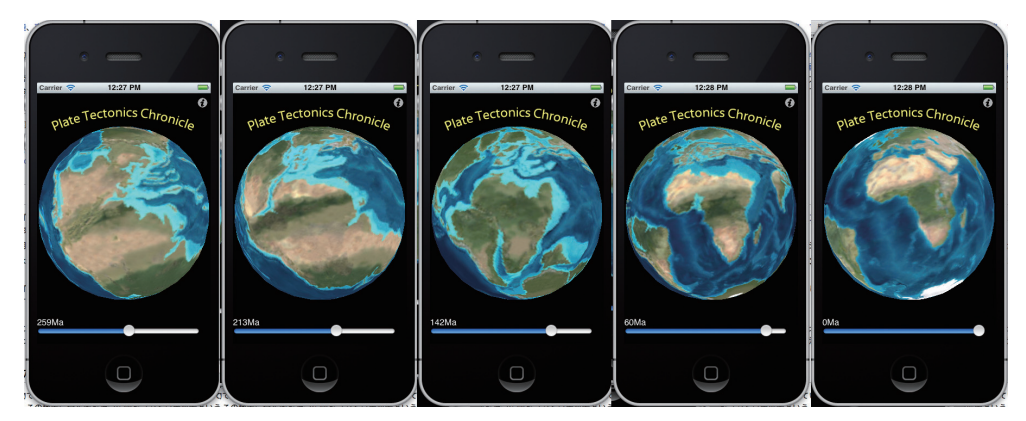

**Fig. 11 パンゲアの分裂によるローレンシアとゴンドワナの形成と、ゴンドワナの分裂による大西洋の 形成およびインド亜大陸の北上**

#### **4.3. 南極大陸の成立と気候変動**

 **大陸の移動は、ヒマラヤ山脈やチベット高原といった大規模山岳地形の形成や、ドレー ク海峡/パナマ海峡といった海洋ゲートウェーの開閉などを引き起こし、こうした地球上 の海陸の配置の大きな変化は、地球規模での気候変動の要因となる。地表の気候変動は、 ミランコビッチサイクルに代表される地球軌道要素の周期的な変動による日射の変動や、 温室効果気体の増減、ブロッカーのベルトコンベアモデルで示されるような大規模な海水 循環などが複雑に関連して起きる(**Zachos et al., 2001**)。**

 **約** 2 **億年前に分裂を始めたゴンドワナ大陸は、**5300 **万年前頃からオーストラリア大陸 が南極大陸から離れて北上を始め、**3400 **万年前頃には完全に分離していた。さらに、** 2500 **万年前には南アメリカ大陸と南極大陸の間にドレーク海峡が開いたことにより、南 極大陸の周りに「南極周極流」と呼ばれる冷たい海流が形成され、暖かい海流が南極付近**

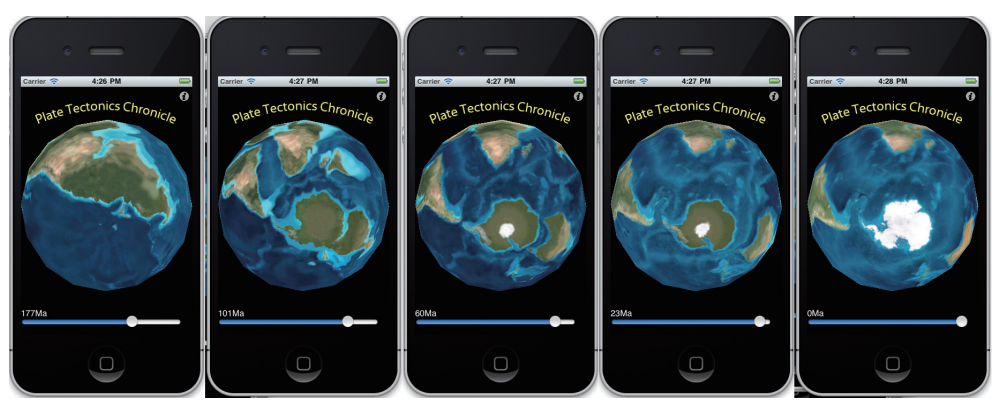

**Fig. 12 ゴンドワナ大陸の分裂とオーストラリアの北上およびドレーク海峡の形成**

**に到達できなくなり、南極はさらなる寒冷化と氷床の発達が進んだ。こうした大陸移動と 海水準変動による海洋ゲートウェーの開閉が、世界海洋大循環を大きく再編成し、それに よる熱輸送の変化によって大規模な気候変動が引き起こしている(本井ほか,**2008**)。** Fig. 12 **では、南極方向から見たゴンドワナ大陸の分裂と海洋ゲートウェーが開く様子が 明瞭に示されている。**

## **5. 応用**

 **プレートテクトニクス理論は、地球科学研究の一大パラダイムであった(**Kuhn, 1962**)。 今日では、海洋プレートの年代と拡大速度も詳細に理解され(**Mueller et al., 1996**)、プレー トの移動速度も** GPS **を使って実測されている(**Beavan, J., 2002; **加藤・岩國** , 2006**)。今後 も現在のプレートの運動が継続すると仮定すると、約** 2 **~** 2.5 **億年後には再び地球上に超 大陸が形成されることが推測される(**Nield, 2007**)。本アプリケーションは、過去の大陸 配置図を元に、**6 **億年前までの大陸の移動を再現することができるが、未来の地理図を作 成し、テクスチャとして貼付けることで、未来の大陸配置を、時間を追って表すことも可 能である。**

 **また、追加情報としてレイヤー情報を付加することで、大陸の名前や形、想定される海 水循環なども表すことができるように、今後改良を加えることを計画している。**

## **6. まとめ**

 **近年のスマートフォンやタブレット端末の発展は著しく、そのインターフェースも、タッ チパネル、加速度センサ(振る、傾ける)、内蔵カメラ(動体検出)、マイク(音声認識) など、多様な方法での操作が可能になっている。情報を可視化する手法も、こうした技術** **の進歩と共に新しい手法が生み出されて行く。**3 **次元情報をディスプレイなどの** 2 **次元平 面で表すには、本論文で採用したような投影変換が必要となるが、**WebGL **や** O3D **といっ たウェブブラウザ上で** 3 **次元コンピュータグラフィックスを表示させるための仕様も開発 /標準化の作業が進行している。また、曲面ディスプレイや立体ホログラフィディスプレ イの技術も進んでおり、近い将来、**3 **次元情報をそのまま** 3 **次元で表現することができる 時代がくるかもしれない。**

 **このような新しい技術を教育に生かし、これまでは実現できなかった表現手法を使って、 より分かりやすく、魅力的な教材の開発が継続されれば、地球科学分野に興味を持つ学生・ 生徒も増えることであろう。**

#### **謝辞**

 **北アリゾナ大学地質学科の** Ron Blakey **教授には、古復元図の使用と公開に関して承諾 を頂いた。記して感謝の意を表します。**

## **引用文献**

- Beavan, J. (2002) Motion and rigidity of the Pacific plate and implications for plate boundary deformation. J. Geophys. Res. 107(B10): 2261.
- Dalziel, I. W. D (1997) Neoproterozoic-Paleozoic Geography and Tectonics: Review, Hypothesis, Environmental Speculation. Geological Society of America Bulletin, 109 : 16- 42.
- Euler, L. (1752) Decouverte d'un nouveau principede méchanique. Mémoires de l'académie des sciences de Berlin 6: 185-217.
- Hoffman, P.F. (1991) Did the breakout of Laurentia turn Gondwanaland inside-out? Science, 252: 1409-1412.

Kuhn, T. (1962) The structure of scientific revolutions. University of Chicago Press.: 1-172.

Maruyama, S. (1994) Plume tectonics. Jour. Geol. Soc. Japan, 100 : 24-49.

Mueller, R.D. et al. (1996) A digital age map of the ocean floor. SIO Reference Series 93-30, Scripps Institution of Oceanography.

Nield, T. (2007) Supercontinent. Harvard University Press: 1-304.

- Saito, A. and Yoshida, D. (2009) Dagik: A Data-Showcase System for the Geospace. Data Science Journal, 8 : S92-S95.
- Scotese, C. and Baker, C. W. (1975) Continental drift reconstructions and animation. Jour. Geol. Education, 23 : 167-171.
- Scotese, C. (1976) A continental drift 'flip book". Computers and Geology, 2:13-116.
- Seno, T. and Maruyama, S. (1984) Paleogeographic reconstruction and origin of the Philippine Sea. Tectonophysics, 102 : 53-84.
- Wilson, T. J. (1963) A Possible Origin of the Hawaiian Islands. Canadian Journal of Physics,

41 : 863–870.

Wilson, T. J. (1965). A new Class of Faults and their Bearing on Continental Drift. Nature, 207 : 343–347.

Zachos, J. et al. (2001) Trends, Rhythms, and Aberrations in Global Climate 65 Ma to Present. Science, 27 : 686-693.

**アルフレッド・ウエゲナー(**1975**)大陸と海洋の起源(竹内均訳).講談社:**1-297.

**磯崎行雄(**2002**)分裂する超大陸と生物大量絶滅.プルームテクトニクスと全地球史解読 (熊澤峰夫・丸山茂徳編)岩波書店:**164-170.

**加藤 照之・岩国 真紀子(**2006**)東アジアにおける** GPS **観測とプレート運動モデル.測地 学会誌** 52 **(**4**):**331-333.

**金谷一朗(**2004**)** 3D-CG **プログラマーのためのクオータニオン入門.工学社:**1-191.

**熊澤峰夫・伊藤孝士・吉田茂生(**2002**)全地球史解読.東京大学出版会:**1-540.

**国立天文台(**2011**)理科年表 平成** 23 **年 机上版.丸善:**1-1064.

**泊次郎(**2008**)プレートテクニクスの拒絶と受容.東京大学出版会:**1-258.

**本井達夫ほか(**2008**)大地形の変遷と気候変動.地学雑誌.**117**:**1015-1028**.**

# **オンライン文献(全て、2011.10.17 アクセス)**

Apple Report 2011 third quarter result, http://www.apple.com/jp/pr/library/2011/07/ 19Apple-Reports-Third-Quarter-Results.html

Canalys smart phone report, http://www.canalys.com/newsroom/android-takes-almost-50 share-worldwide-smart-phone-market

Colorado Plateau Geosystems http://cpgeosystems.com/paleomaps.html

Global Paleogeography, http://jan.ucc.nau.edu/~rcb7/globaltext2.html

PALEOMAP project, http://www.scotese.com/earth.htm

Plate Project, http://www.ig.utexas.edu/research/projects/plates/recons.htm

USGS, http://earthquake.usgs.gov/learn/kml.php

UVACO, http://geon.unavco.org/unavco/GE/Learn\_about\_Plate\_Tectonics.kmz

**ダジックアース** http://www.dagik.net/index.php